## Package 'EBSEA'

October 14, 2021

Type Package Title Exon Based Strategy for Expression Analysis of genes Version 1.20.0 Author Arfa Mehmood, Asta Laiho, Laura L. Elo Maintainer Arfa Mehmood <arfa.mehmood@utu.fi> Description Calculates differential expression of genes based on exon counts of genes obtained from RNA-seq sequencing data. License GPL-2 biocViews Software, DifferentialExpression, GeneExpression, Sequencing Imports DESeq2, graphics, stats, EmpiricalBrownsMethod RoxygenNote 7.1.1 Encoding UTF-8 Suggests knitr, rmarkdown VignetteBuilder knitr **Depends** R  $(>= 4.0.0)$ git\_url https://git.bioconductor.org/packages/EBSEA git\_branch RELEASE\_3\_13 git\_last\_commit 72eef5e git\_last\_commit\_date 2021-05-19 Date/Publication 2021-10-14

### R topics documented:

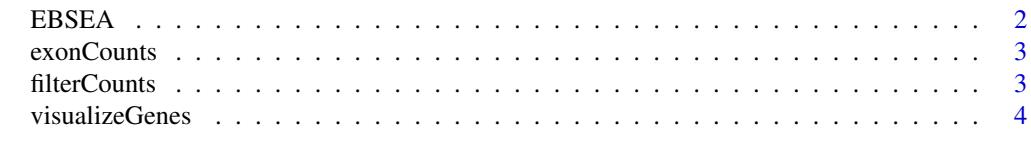

**Index** [6](#page-5-0) **6** 

#### <span id="page-1-0"></span>Description

EBSEA takes the filtered raw exon-level read counts as input, normalizes and performs a two-group statistical comparison with DESeq2. The exon-level results are aggregated to the gene-level using empirical Brown's method. The samples in the two groups can be paired.

#### Usage

```
EBSEA(data, columnData, design, test = "Wald", contrasts = NULL, plot = FALSE)
```
#### Arguments

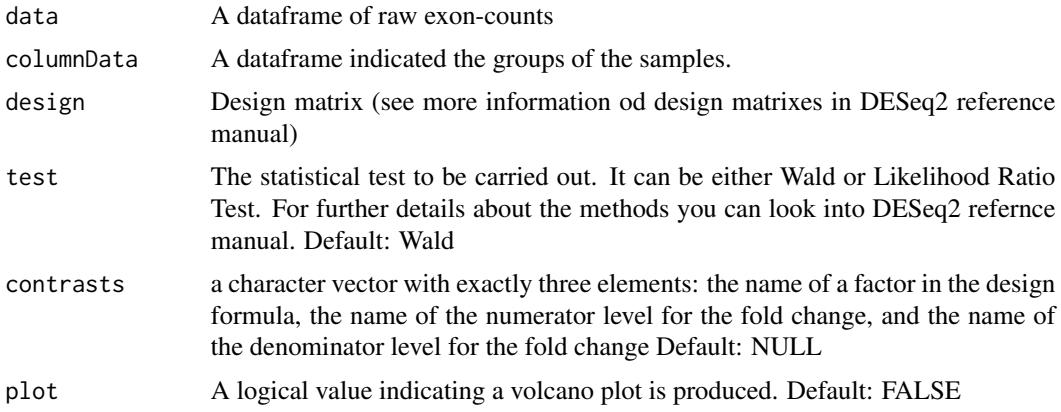

#### Value

The function returns a list containing containing exon and gene-level results. ExonTable is a data frame containing an average expression, log2 fold-change, p-value and adjusted p-value. GeneTable is a data frame containing the gene-level p-value, and adjusted-value. Other returned elements include the raw and normalised exon-level read counts, group information and design matrix used.

#### References

Laiho, A., & Elo, L. L. (2014). A note on an exon-based strategy to identify differentially expressed genes in RNA-seq experiments. PloS One, 9(12), e115964.

#### Examples

```
# The exon-based analysis for unpaired samples can be performed as follows:
data(exonCounts)
group \le -\text{ data frame('group' = as.factor(c('G1', 'G1', 'G1', 'G2', 'G2', 'G2', 'G2'))})row.names(group) <- colnames(exonCounts)
design <- ~group
```
#### <span id="page-2-0"></span>exonCounts 3

```
ebsea.out <- EBSEA(exonCounts, group, design)
# The exon-based analysis for paired samples with contrast provided can be performed as follows:
data(exonCounts)
group \leq data-frame('group' = as.factor(c('G1', 'G1', 'G1', 'G2', 'G2', 'G2', 'G2')),
 'partial' = as.factor(c(1, 2, 3, 1, 2, 3, 3)))row.names(group) <- colnames(exonCounts)
design <- ~group
contrastInfo <- c('group', 'G2', 'G1')
ebsea.out <- EBSEA(exonCounts, group, design, contrasts = contrastInfo)
```
exonCounts *Subset of Pasilla Dataset*

#### Description

exonCounts consists of a subset of the exon counts from the pasilla dataset.

#### Usage

data("exonCounts")

#### Format

A data frame with 1000 rows and 7 variables

#### Source

Exoncounts from Pasilla package [https://bioconductor.org/packages/release/data/experi](https://bioconductor.org/packages/release/data/experiment/html/pasilla.html)ment/ [html/pasilla.html](https://bioconductor.org/packages/release/data/experiment/html/pasilla.html)

#### References

Huber W, Reyes A (2020). pasilla: Data package with per-exon and per-gene read counts of RNAseq samples of Pasilla knock-down by Brooks et al., Genome Research 2011

filterCounts *Filter Count Data*

#### Description

Filtering of exons based on their expression levels

#### Usage

filterCounts(x, mean = 1, exonCount = 1)

#### <span id="page-3-0"></span>Arguments

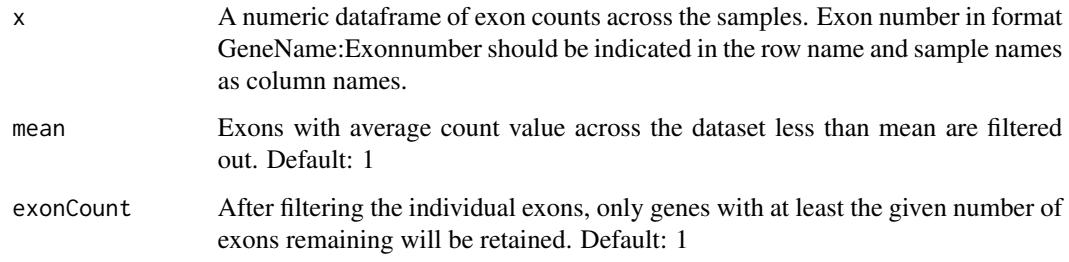

#### Value

A dataframe of filtered counts of exons

#### Examples

```
data(exonCounts)
res <- filterCounts(exonCounts)
```
visualizeGenes *Visualize gene*

#### Description

Produces a visualization summarizing the normalized read count in each sample group and expression difference across the expressed exons.Top panel contains the log2 fold-change for each expressed exon. Asterisk denotes the significance level (\*: < 0.05, \*\*: < 0.01). Bottom panel shows the averaged normalized read count for each sample group. The title of the figure shows the gene name and the adjusted gene-level p-value (fdr)

#### Usage

```
visualizeGenes(gene, ebsea.out)
```
#### Arguments

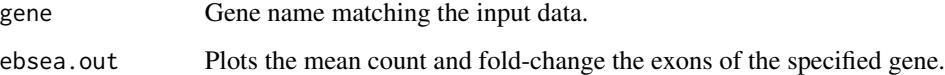

#### Value

Plots the mean count and fold-change across the exons of the specified gene.

#### visualizeGenes 5

#### Examples

```
data(exonCounts)
group <- data.frame('group' = as.factor(c('G1', 'G1', 'G1', 'G2', 'G2', 'G2', 'G2')))
row.names(group) <- colnames(exonCounts)
design <- ~group
ebsea.out <- EBSEA(exonCounts, group, design)
visualizeGenes('FBgn0000017', ebsea.out)
```
# <span id="page-5-0"></span>Index

∗ datasets exonCounts, [3](#page-2-0)

EBSEA, [2](#page-1-0) exonCounts, [3](#page-2-0)

filterCounts, [3](#page-2-0)

visualizeGenes, [4](#page-3-0)